## **Добавлен доступ к cvs через pserver**

Теперь к cvs на kkv.spb.su можно обращаться, используя метод доступа **pserver**. Переменная CVSROOT должна иметь вид

CVSROOT=:pserver:user@kkv.spb.su:/home/cvs

Доступ к репозитарию через pserver требует предварительной авторизации:

cvs -d :pserver:user@kkv.spb.su:/home/cvs login

cvs -d :pserver:user@kkv.spb.su:/home/cvs co test

## [cvs,](http://wiki.osll.ru/doku.php/tag:cvs?do=showtag&tag=cvs) [pserver,](http://wiki.osll.ru/doku.php/tag:pserver?do=showtag&tag=pserver) [настройка](http://wiki.osll.ru/doku.php/tag:%D0%BD%D0%B0%D1%81%D1%82%D1%80%D0%BE%D0%B9%D0%BA%D0%B0?do=showtag&tag=%D0%BD%D0%B0%D1%81%D1%82%D1%80%D0%BE%D0%B9%D0%BA%D0%B0)

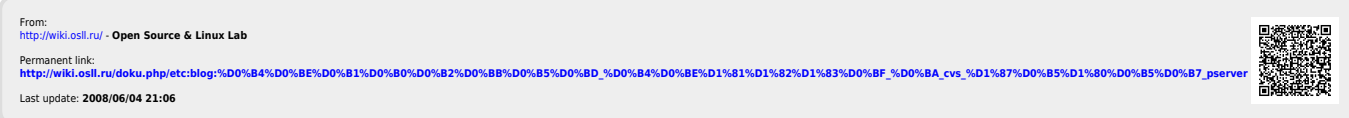